## wLepide

**ENABLEMENT GUIDE**

# **ENABLING LEPIDE FOR DATA ACCESS GOVERNANCE**

## **Table of Contents**

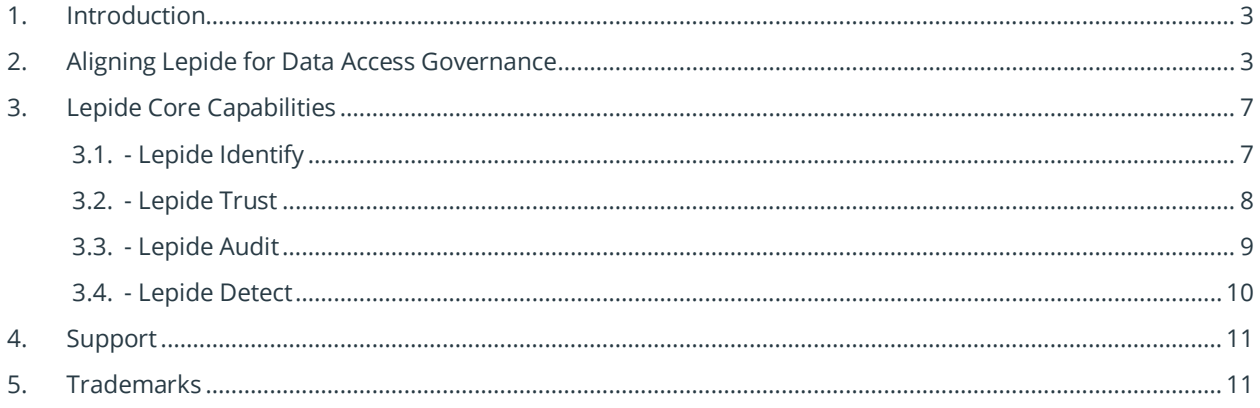

## <span id="page-2-0"></span>1. Introduction

Data Access Governance (DAG) is the process of ensuring access is only in place based on those that need it and ensuring such access is checked and monitored thereafter. Also known as DAG, there are a whole separate category of solutions in the market for this problem, however, we have a very tangible solution that offers a lot of value to organizations with this objective.

Our solution helps organizations identify where their most sensitive data is, it shows them who has access, how that access was granted and what levels of access are held, along with insight as to how and when the privileges are being used - i.e. whether they are using the files they have access to.

Poor governance and insight around these areas leads to unnecessary risk from a security perspective. As we know Windows File Systems better than any other security vendor out there, we're able to deliver governance value in a way that other security vendors simply cannot do.

## <span id="page-2-1"></span>2. Aligning Lepide for Data Access Governance

There are a number of key questions that you need to be able to answer to be able to discover, govern and monitor data access.

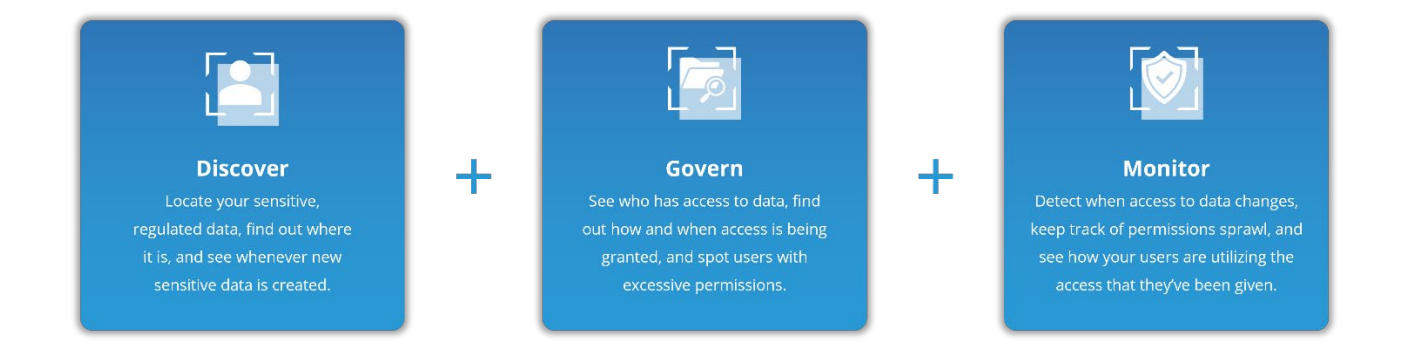

In the below table, we align Lepide technology to these questions:

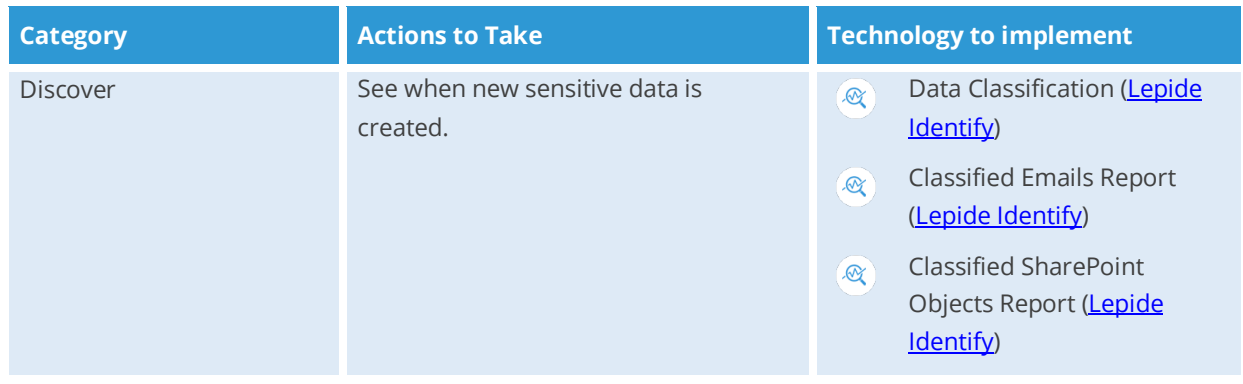

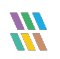

## How to Enable Lepide for Data Access Governance

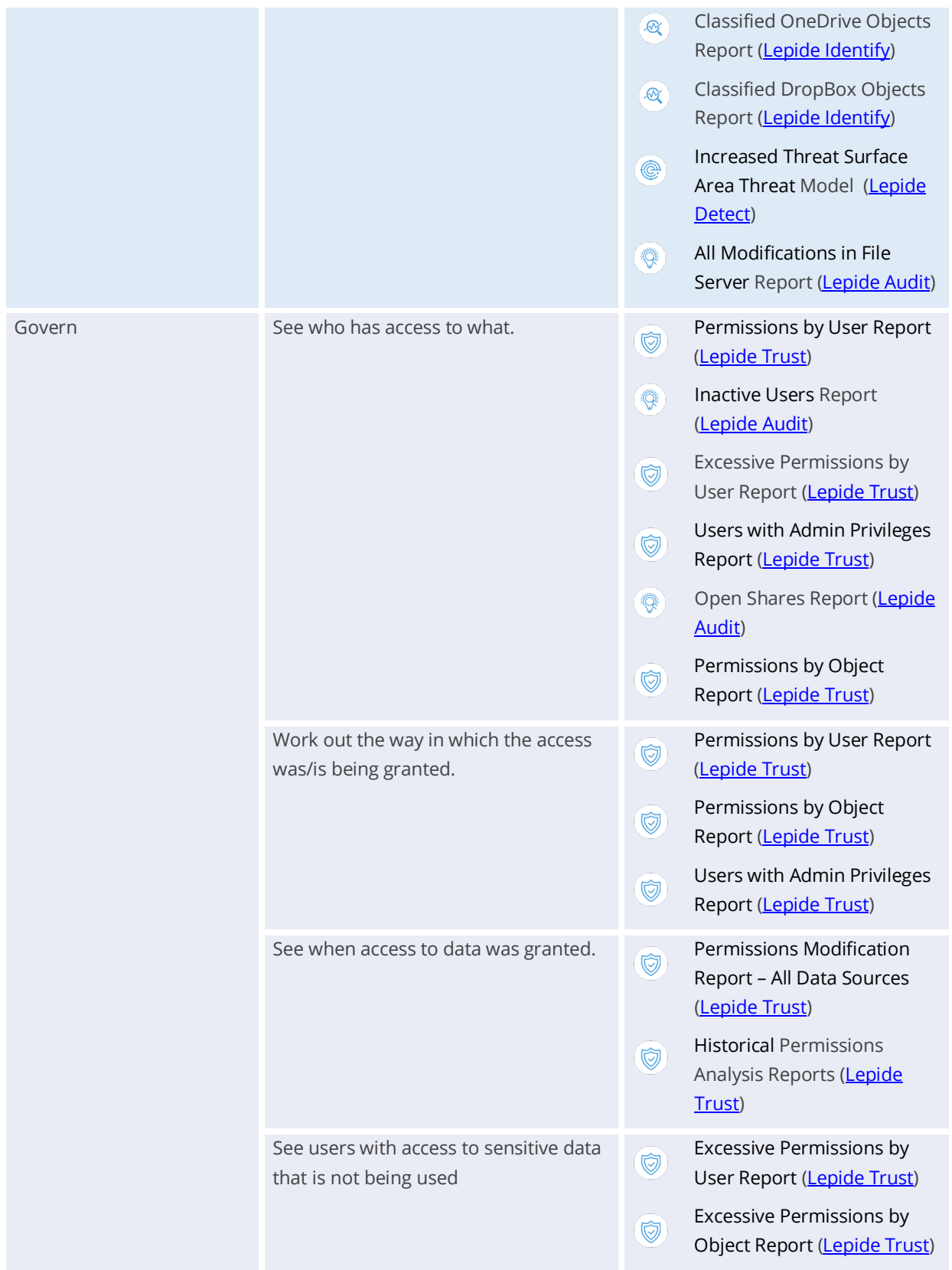

## How to Enable Lepide for Data Access Governance

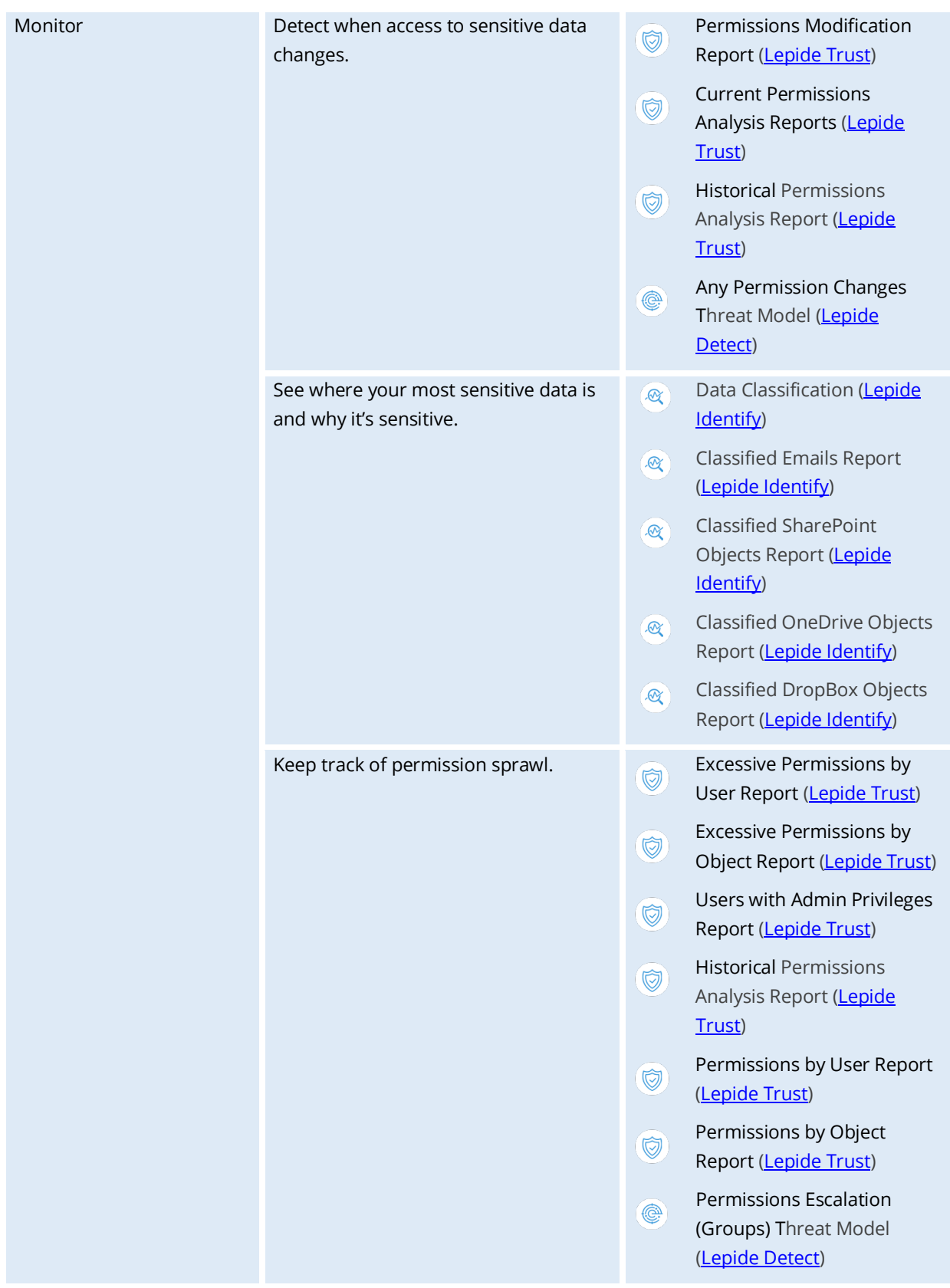

## How to Enable Lepide for Data Access Governance

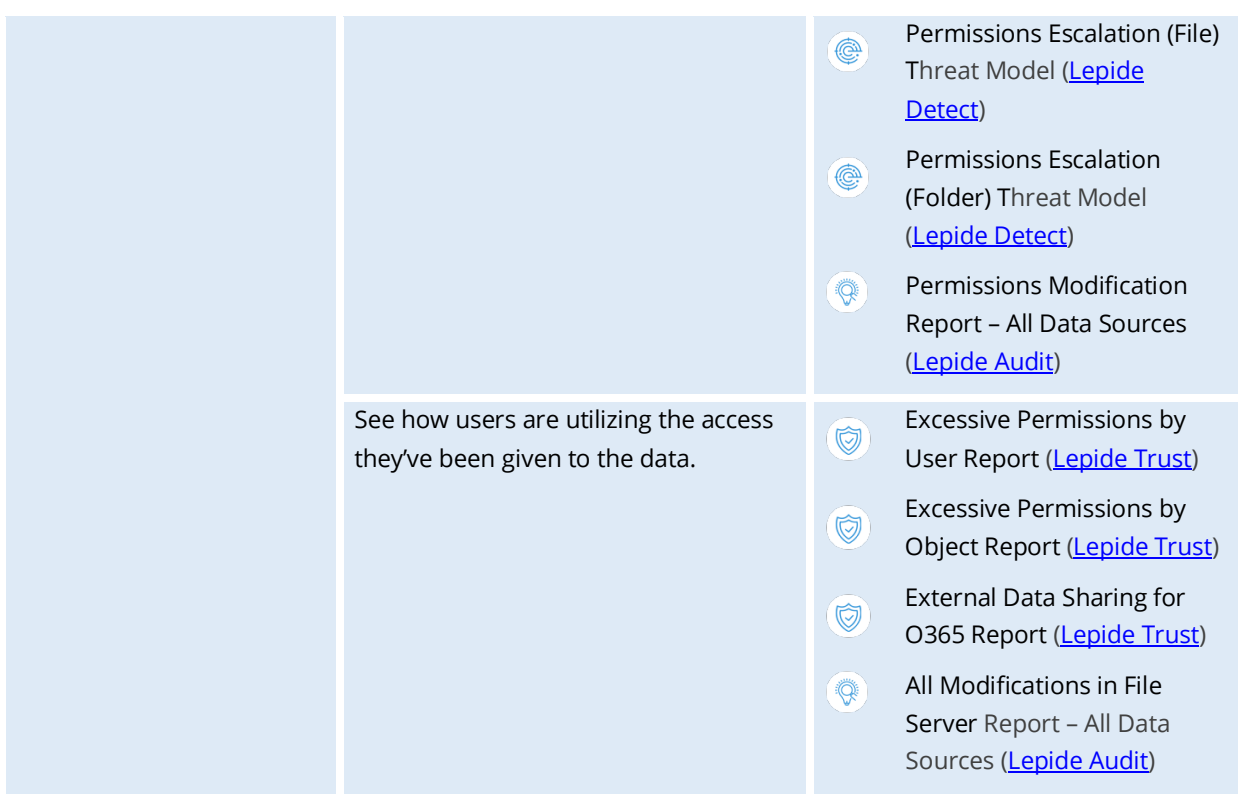

## <span id="page-6-0"></span>3. Lepide Core Capabilities

## <span id="page-6-1"></span>3.1. - Lepide Identify

Automatically scan, discover and classify data at the point of creation to help you stay on top of where your sensitive data is located. Remove false positives with proximity scanning technology. This helps to improve the accuracy even further than most classification solutions. Categorize and score data based on compliance, risk, occurrence, monetary value, and more to stay on top of your most sensitive data.

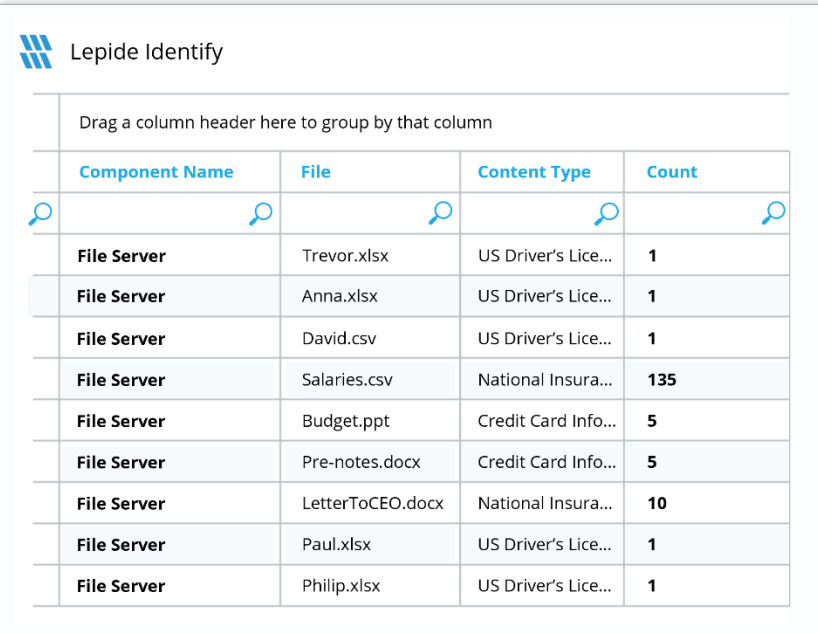

#### **In Summary:**

- Discover and classify data in real Tag data.
- Data valuation.
- Identify data most at risk.

#### **For More Information:**

<https://www.lepide.com/data-security-platform/data-classification.html>

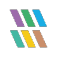

## <span id="page-7-0"></span>3.2. - Lepide Trust

Report on who has access to your most sensitive data and how they were granted that access. Specific reports for users with excessive permissions enable you to spot which users are most likely to be insider threats. Maintain your zero-trust policy by spotting when permissions change and reversing them.

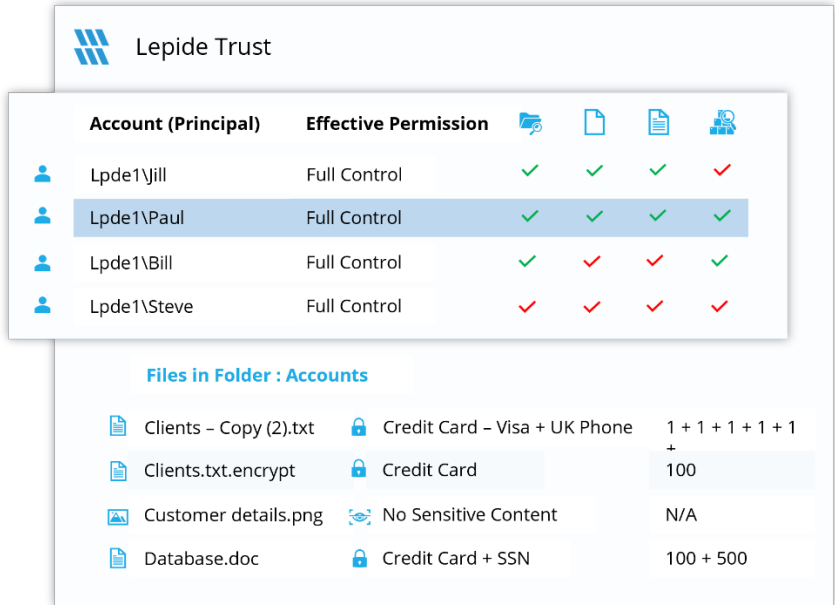

#### **In Summary:**

- Analyze permissions.
- Identify over privileged employees (least privilege).
- View historic permissions.
- Track permission changes.

#### **For More Information:**

<https://www.lepide.com/data-security-platform/permissions-and-privileges-analysis.html>

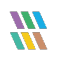

## <span id="page-8-0"></span>3.3. - Lepide Audit

Audit, report and alert on changes being made to sensitive data and your hybrid environment. Roll back unwanted changes and restore deleted objects to maintain system integrity. Track any changes and modifications users are making to critical files and folders.

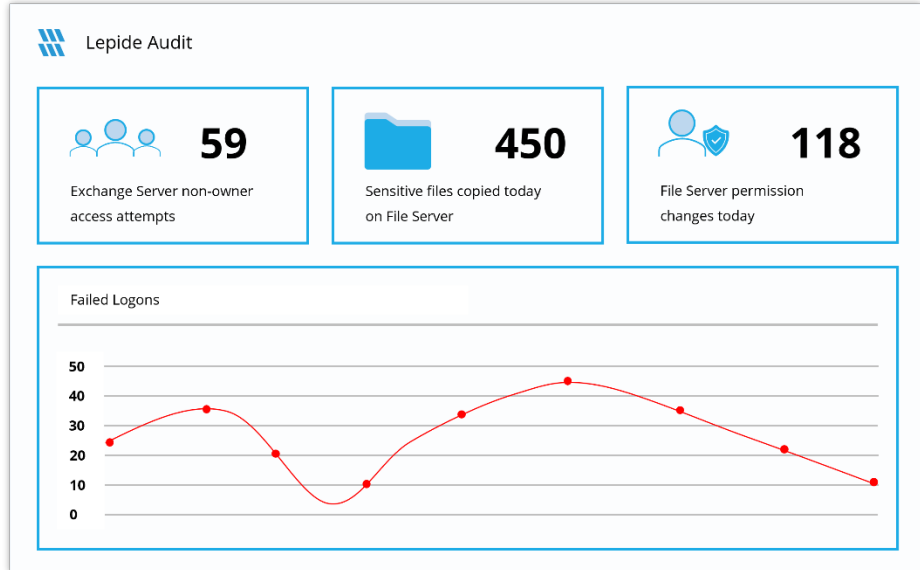

#### **In Summary:**

- View interactions with data.
- View interactions with systems governing access to data.
- Employee audit logs.
- Investigate incidents and breach scenarios.

For More Information:

<https://www.lepide.com/data-security-platform/audit-and-report-changes.html>

## <span id="page-9-0"></span>3.4. - Lepide Detect

Machine Learning backed anomaly spotting technology will allow you to determine when one of your users becomes an insider threat. Hundreds of threat models, tailored to specific data security threats, generate real time alerts when the security of your data is in jeopardy. Automated threat responses can be triggered to perform threat mitigations, such as shutting down an affected computer or server.

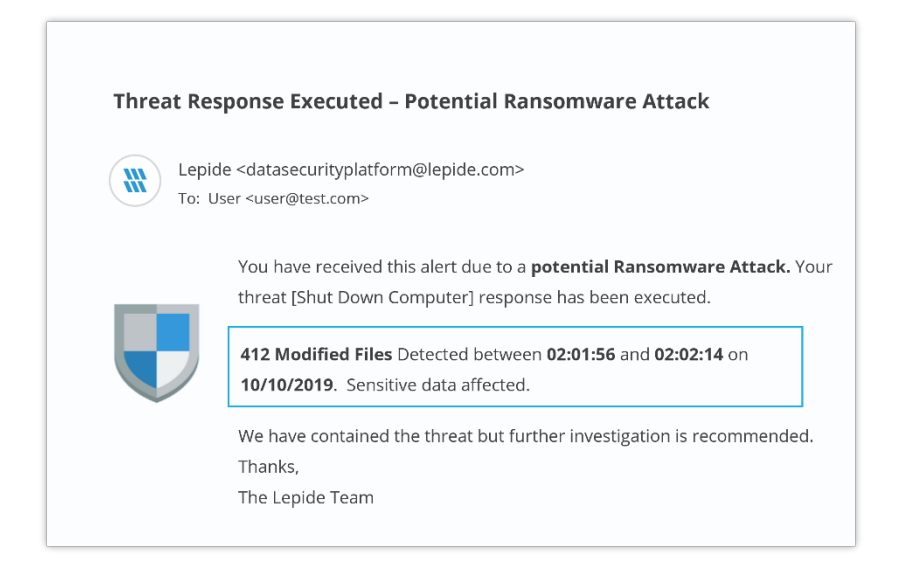

#### **In Summary:**

- Detect threats in real time with pre-defined threat models.
- Baseline/profile employee behavior.
- Identify anomalous employee behavior.
- Alert and respond to threats in real time.

#### **For More Information:**

<https://www.lepide.com/data-security-platform/react-to-data-security-threats-and-anomalies.html>

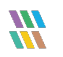

## <span id="page-10-0"></span>4. Support

If you are facing any issues whilst installing, configuring, or using the solution, you can connect with our team using the contact information below.

## Product Experts

USA/Canada: +1(0)-800-814-0578 UK/Europe: +44 (0) -208-099-5403 Rest of the World: +91 (0) -991-004-9028

## Technical Gurus

USA/Canada: +1(0)-800-814-0578 UK/Europe: +44 (0) -208-099-5403 Rest of the World: +91(0)-991-085-4291

Alternatively, visit <https://www.lepide.com/contactus.html> to chat live with our team. You can also email your queries to the following addresses:

[sales@Lepide.com](mailto:sales@Lepide.com) 

[support@Lepide.com](mailto:support@Lepide.com)

<span id="page-10-1"></span>To read more about the solution, visi[t https://www.lepide.com/data-security-platform/.](https://www.lepide.com/data-security-platform/)

## 5. Trademarks

Lepide Data Security Platform, Lepide Data Security Platform App, Lepide Data Security Platform App Server, Lepide Data Security Platform (Web Console), Lepide Data Security Platform Logon/Logoff Audit Module, Lepide Data Security Platform for Active Directory, Lepide Data Security Platform for Group Policy Object, Lepide Data Security Platform for Exchange Server, Lepide Data Security Platform for SQL Server, Lepide Data Security Platform SharePoint, Lepide Object Restore Wizard, Lepide Active Directory Cleaner, Lepide User Password Expiration Reminder, and LiveFeed are registered trademarks of Lepide Software Pvt Ltd.

All other brand names, product names, logos, registered marks, service marks and trademarks (except above of Lepide Software Pvt. Ltd.) appearing in this document are the sole property of their respective owners. These are purely used for informational purposes only.

Microsoft®, Active Directory®, Group Policy Object®, Exchange Server®, Exchange Online®, SharePoint®, and SQL Server® are either registered trademarks or trademarks of Microsoft Corporation in the United States and/or other countries.

NetApp® is a trademark of NetApp, Inc., registered in the U.S. and/or other countries.

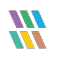